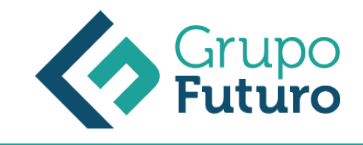

# **Contaplus**

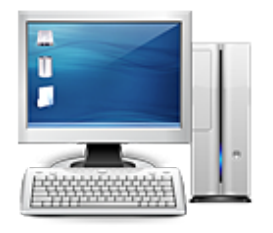

**Área:** Administración y Oficinas **Modalidad:** Teleformación **Duración:** 60 h **Precio:** 420.00€

[Curso Bonificable](https://gf.campusdeformacion.com/bonificaciones_ft.php) **[Contactar](https://gf.campusdeformacion.com/catalogo.php?id=63795#p_solicitud)** [Recomendar](https://gf.campusdeformacion.com/recomendar_curso.php?curso=63795&popup=0&url=/catalogo.php?id=63795#p_ficha_curso) [Matricularme](https://gf.campusdeformacion.com/solicitud_publica_curso.php?id_curso=63795)

### **DESTINATARIOS**

Personas ocupadas o desempleadas que deseen ampliar o mejorar sus conocimientos para perfeccionar las habilidades en materia de contaplus.

## **OBJETIVOS**

Objetivo General

- Desarrollar los conocimientos y habilidades necesarias para el uso de la aplicación del grupo SP ContaPlus.
- ? Objetivos Específicos
- Conocer todos los menús del programa y sus funciones.
- Ver los pasos necesarios para dar de alta una empresa.
- Profundizar en la estructura del Plan Contable.
- Conocer las diferentes posibilidades que ofrece el programa: asientos manuales, asientos predefinidos y asientos periódicos.
- Familiarizar al alumno con los botones específicos para la gestión de asientos que nos facilitará la tarea contable.
- Modificar y eliminar asientos contabilizados.
- Dar de alta un activo en las fichas del inventario.
- Definir los grupos y cuentas de amortización, los códigos de ubicación y naturaleza y las relaciones existentes entre ellos.
- Amortizar los activos creados y gestionar los vencimientos.

 Conocer las herramientas que nos facilita el programa para ayudarnos a realizar el cierre económico de la empresa, comprobación de asientos, informes financieros y fiscales, organización de ficheros

Saber cómo se realiza el cierre de la empresa y la apertura del nuevo ejercicio.

#### **CONTENIDOS**

Unidad 1: Utilización de una aplicación financiero contable Aplicación financiero contable: Sp Contaplus El cuadro de cuentas

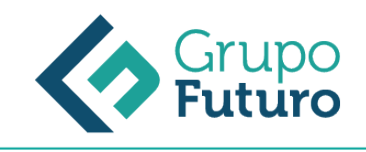

 Los asientos Estados contables Unidad 2: Introducción al ContaPlus Elementos de la pantalla Alta de Empresas Alta Plan General Contable y subcuentas Módulo 2: Gestión del programa. Procesamiento de datos. Unidad 1: Gestión de asientos Gestión de asientos Unidad 2: Gestión inventario y amortizaciones. Gestión de vencimientos: cheques y pagares Gestión de inventario Gestión de amortizaciones □ Gestión de vencimientos □ Cheques y pagarés Unidad 3: Cierre del ejercicio y emisión de informes. □ Cuadre contable Cierre del ejercicio

#### **METODOLOGIA**

- **Total libertad de horarios** para realizar el curso desde cualquier ordenador con conexión a Internet, **sin importar el sitio desde el que lo haga**. Puede comenzar la sesión en el momento del día que le sea más conveniente y dedicar el tiempo de estudio que estime más oportuno.
- En todo momento contará con un el **asesoramiento de un tutor personalizado** que le guiará en su proceso de aprendizaje, ayudándole a conseguir los objetivos establecidos.
- **Hacer para aprender**, el alumno no debe ser pasivo respecto al material suministrado sino que debe participar, elaborando soluciones para los ejercicios propuestos e interactuando, de forma controlada, con el resto de usuarios.
- **El aprendizaje se realiza de una manera amena y distendida**. Para ello el tutor se comunica con su alumno y lo motiva a participar activamente en su proceso formativo. Le facilita resúmenes teóricos de los contenidos y, va controlando su progreso a través de diversos ejercicios como por ejemplo: test de autoevaluación, casos prácticos, búsqueda de información en Internet o participación en debates junto al resto de compañeros.
- **Los contenidos del curso se actualizan para que siempre respondan a las necesidades reales del mercado.** El departamento multimedia incorpora gráficos, imágenes, videos, sonidos y elementos interactivos que complementan el aprendizaje del alumno ayudándole a finalizar el curso con éxito.

## **REQUISITOS**

Los requisitos técnicos mínimos son:

- Navegador Microsoft Internet Explorer 8 o superior, Mozilla Firefox 52 o superior o Google Chrome 49 o superior. Todos ellos tienen que tener habilitadas las cookies y JavaScript.
- Resolución de pantalla de 1024x768 y 32 bits de color o superior.